# DELIVERING PROCEDURES

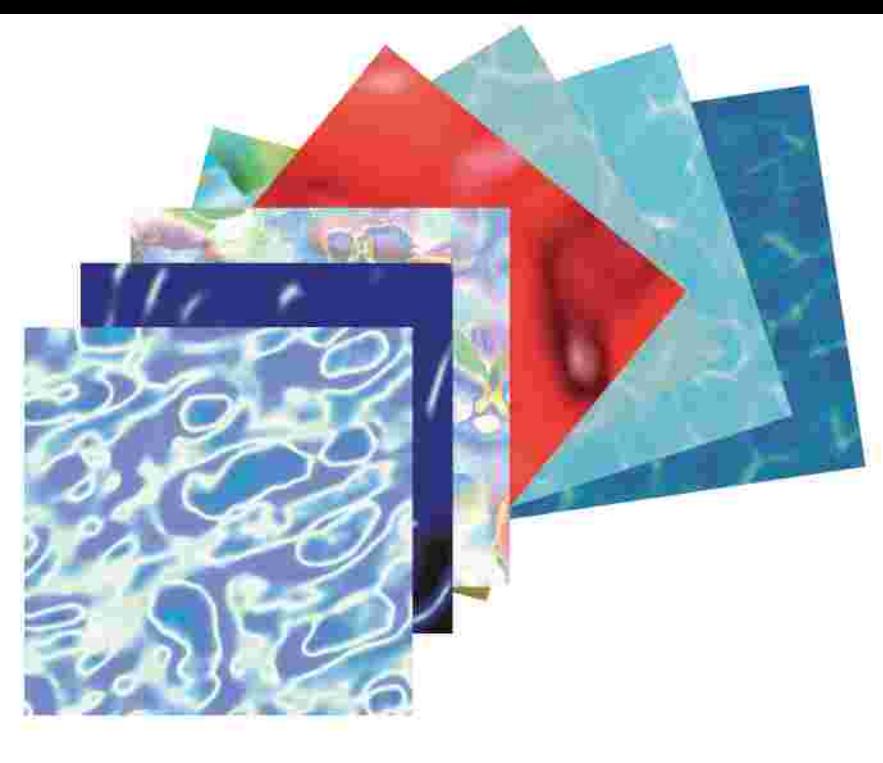

## STEP 1: SENDING THE IMAGE TO PRINT

Once you have chosen the image meant to be realized in Digital Print, it is necessary to send it to Abet Laminati following one of the options below :

> 1. Send the image saved on CD-Rom device; the files contained in it CD could be : - in any kind of format for a file in Macintosh environment

- in either EPS or TIFF format for a file in Windows environment

Software programmes suggested in order to realize files are Adobe Illustrator and Adobe Photoshop regarding to the images and Xpress regarding to the layout of text. In order to reach a good end result, we suggest to send the images to be processed in digital print in scale 1:1 or 1:2 and however with a 200 DPI definition. Smaller images or images with a lower definition do not guarantee to get a satisfactory result.

No file through ENCAD system.

2. Send the image via email

Exclusively for visual purpose, it can not be used for industrial and/or sample production.

## STEP 2: PRINT TRIAL TEST

In order to verify the final quality of the product, it is possible to require a print trial test. In such a case, a sample with technical peculiarities of the wished product will be realized in 40 x 40 cm size.

## STEP 3: PRODUCTION of SHEETS in DIGITAL PRINT

Once you accepted the sample, it is possible to go on with digital print process through use of computer plotter, in the quantity needed to produce the sheets required. Printed paper is then sent into normal production cycle in order to obtain the sheet in Print HPL Laminate in 305 x 130 cm size.

### NOTE : TECHNICAL CHARACTERISTICS OF END PRODUCT

Digital Print can be applied to various kinds of products and with different finishings selected among ABET LAMINATI range, keeping all technical characteristics unchanged. For further information, you can have a look to product data sheets of correspective kinds of production.

Regarding to the possible realizations through Digital Print Technology, you can contact either the branch or the agency of your area.